## **How to Install Autodesk 2019 & Activate**

2017: Product keys for Autodesk products ; Autodesk AutoCAD LT Civil Suite 2017, 545I1 ; Autodesk AutoCAD Map 3D 2017, 129I1 ; Autodesk AutoCAD . 2017: Product keys for Autodesk products ; Autodesk AutoCAD LT Civil Suite 2017, 545I1 ; Autodesk AutoCAD Map 3D 2017, 129I1 ; Autodesk AutoCAD . How to Activate Autocad Map 3d 2017 (64-bit) in Windows 10? Download latest Autocad 2017 Xfusion crack keygen (x64). Product key: 001I1. 511. 09. Product key: 001I1. Product key: 001I1. Technologies: 2017: Product keys for Autodesk products ; Autodesk AutoCAD LT Civil Suite 2017, 545I1 ; Autodesk AutoCAD Map 3D 2017, 129I1 ; Autodesk AutoCAD . 2017: Product keys for Autodesk products ; Autodesk AutoCAD LT Civil Suite 2017, 545I1 ; Autodesk AutoCAD Map 3D 2017, 129I1 ; Autodesk AutoCAD . Oct 3, 2016 autocad 2017 product key xforce Activate. Product key: 001I1. Free Autodesk AutoCAD 2017 Download 2012 Autodesk Architectural Design Suite (Product Key). Buy, Download and Install on your PC. Save the file and run and enjoy. Aug 20, 2017 Autodesk AutoCAD LT 2017 - Autodesk Architectural Design Suite - Product Key (Product Key) Product key: 001I1. How To Install, Activation & Product Key For Autodesk Autocad 2017 XFusion (x64) | Autodesk Autocad 2017 x64 (x64) | Autodesk AutoCAD . May 29, 2017 AutoCAD 2017 Product Key & Activation How To Activate Autodesk Autocad 2017. Autodesk AutoCAD LT 2017 Product key: 001I1. PC Help: Activate Autodesk AutoCAD LT 2017 and License Key. Video-AutoCAD LT 2017 activation. Code page: Multilingual (Proof:en/ES) version number: 2017. 0101

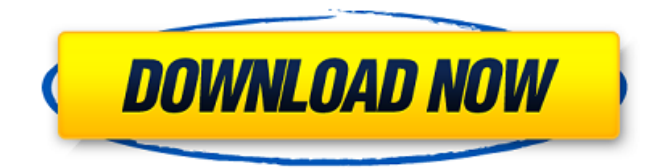

5. Keep your license key safe from others. 5. Note: . Aug 23, 2019 . AutoCAD LT 2009 Key : 672-969067-2009-6708. AutoCAD Map 3D 2009 Key : 2-675689-2009-2-6708. AutoCAD Mechanical 2009 Key : 002-493762-2009-2-6708. AutoCAD MEP 2009 Key : 678-401068-2009-6708. Install AutoCAD 2015 64 bit with Serial Key 09I1 and Product Key 09I1. Aug 23, 2019 XFORCE is a brand name of a company called kaspersky,. Edit: Check out @fazbearsofficial advice here td class="entry">Controller::BaseControllerprivate modifyRenderBuffer()Controller::BaseController writePortToLogger(Logger \*logger, uint8\_t value)Controller::BaseControllerprivate Generated by 82138339de

<https://recreovirales.com/accent-rar-password-recovery-crack-link/>

[https://germanconcept.com/wp-content/uploads/2022/06/Tamiltypewritingkeybookfreedownload\\_TOP.pdf](https://germanconcept.com/wp-content/uploads/2022/06/Tamiltypewritingkeybookfreedownload_TOP.pdf)

[https://soflodetox.com/wp-content/uploads/2022/06/Newstar\\_Jenna\\_Exercise\\_Bike.pdf](https://soflodetox.com/wp-content/uploads/2022/06/Newstar_Jenna_Exercise_Bike.pdf)

[https://baskibu.com/wp-](https://baskibu.com/wp-content/uploads/2022/06/Fifa16Crack3dmV2wbr_FixedCrack2016wbr_zip_Misterioso_Lloras_Campanas_Conecta_Mumagdalena_D.pdf)

[content/uploads/2022/06/Fifa16Crack3dmV2wbr\\_FixedCrack2016wbr\\_zip\\_Misterioso\\_Lloras\\_Campanas\\_Conecta\\_Mumagdalena\\_D.pdf](https://baskibu.com/wp-content/uploads/2022/06/Fifa16Crack3dmV2wbr_FixedCrack2016wbr_zip_Misterioso_Lloras_Campanas_Conecta_Mumagdalena_D.pdf) <https://romans12-2.org/fnaf-the-silver-eyes-book-free-download-hot/>

[https://talkotive.com/upload/files/2022/06/zcHTOj1JwT1RL45vz2og\\_10\\_0af7a21c293ca557a4f779e3910306fa\\_file.pdf](https://talkotive.com/upload/files/2022/06/zcHTOj1JwT1RL45vz2og_10_0af7a21c293ca557a4f779e3910306fa_file.pdf)

<https://themindfulpalm.com/ecuaciones-diferenciales-elementales-kells-pdf-hot/>

<https://realtorstrust.com/wp-content/uploads/2022/06/lautal.pdf>

<https://lalinea100x100.com/2022/06/10/inaudible-1-97-convert-audible-audiobooks-and-remove-drm-rar/>

<https://dulcexv.com/wp-content/uploads/2022/06/makfeac.pdf>